### **University of Dayton [eCommons](https://ecommons.udayton.edu?utm_source=ecommons.udayton.edu%2Fstander_posters%2F264&utm_medium=PDF&utm_campaign=PDFCoverPages)**

[Stander Symposium Posters](https://ecommons.udayton.edu/stander_posters?utm_source=ecommons.udayton.edu%2Fstander_posters%2F264&utm_medium=PDF&utm_campaign=PDFCoverPages) [Stander Symposium](https://ecommons.udayton.edu/stander?utm_source=ecommons.udayton.edu%2Fstander_posters%2F264&utm_medium=PDF&utm_campaign=PDFCoverPages) Stander Symposium

4-17-2013 EEG Action Encoding

Follow this and additional works at: [https://ecommons.udayton.edu/stander\\_posters](https://ecommons.udayton.edu/stander_posters?utm_source=ecommons.udayton.edu%2Fstander_posters%2F264&utm_medium=PDF&utm_campaign=PDFCoverPages)

Recommended Citation

"EEG Action Encoding" (2013). *Stander Symposium Posters*. 264. [https://ecommons.udayton.edu/stander\\_posters/264](https://ecommons.udayton.edu/stander_posters/264?utm_source=ecommons.udayton.edu%2Fstander_posters%2F264&utm_medium=PDF&utm_campaign=PDFCoverPages)

This Book is brought to you for free and open access by the Stander Symposium at eCommons. It has been accepted for inclusion in Stander Symposium Posters by an authorized administrator of eCommons. For more information, please contact [frice1@udayton.edu,](mailto:frice1@udayton.edu,%20mschlangen1@udayton.edu) [mschlangen1@udayton.edu.](mailto:frice1@udayton.edu,%20mschlangen1@udayton.edu)

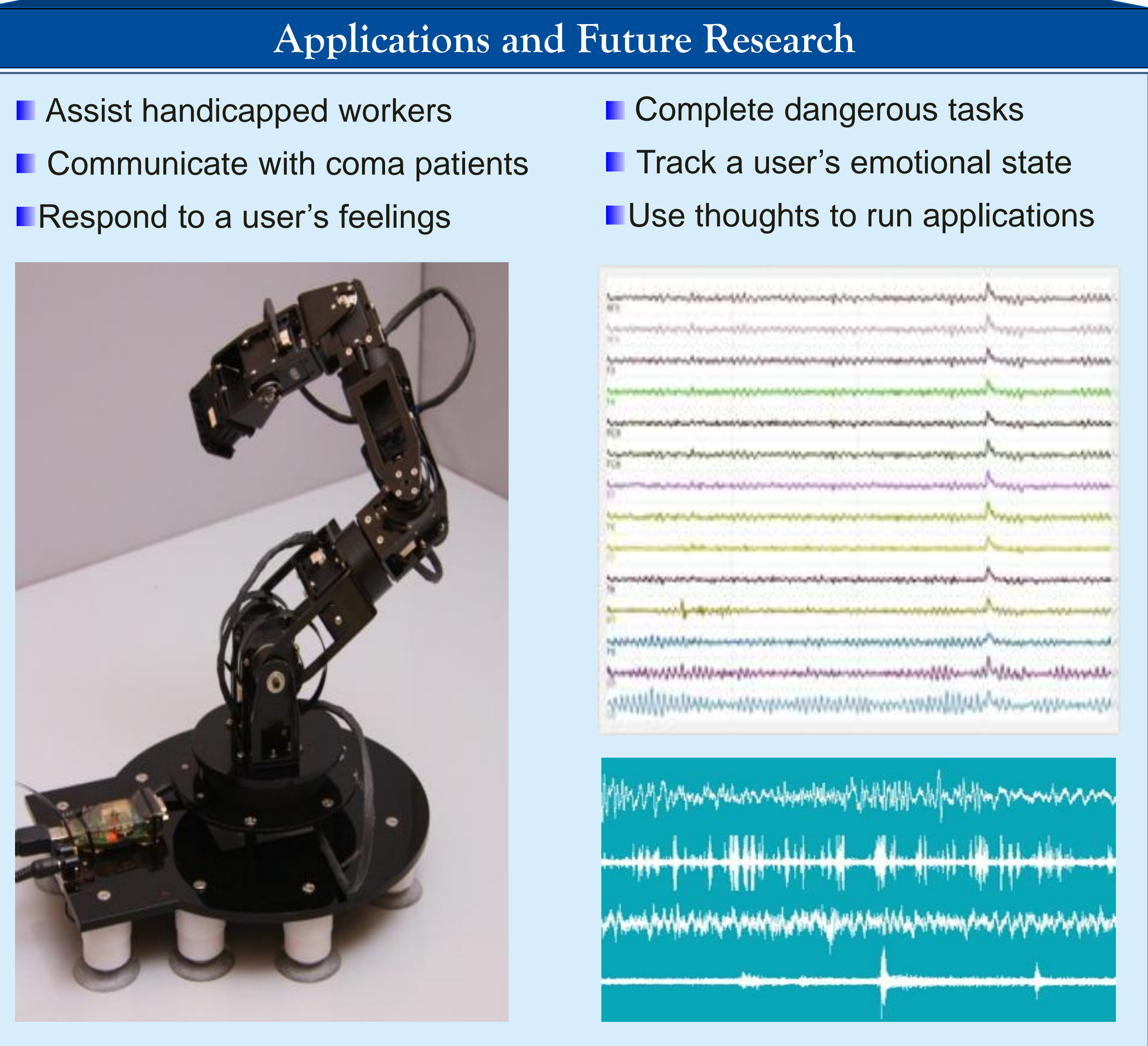

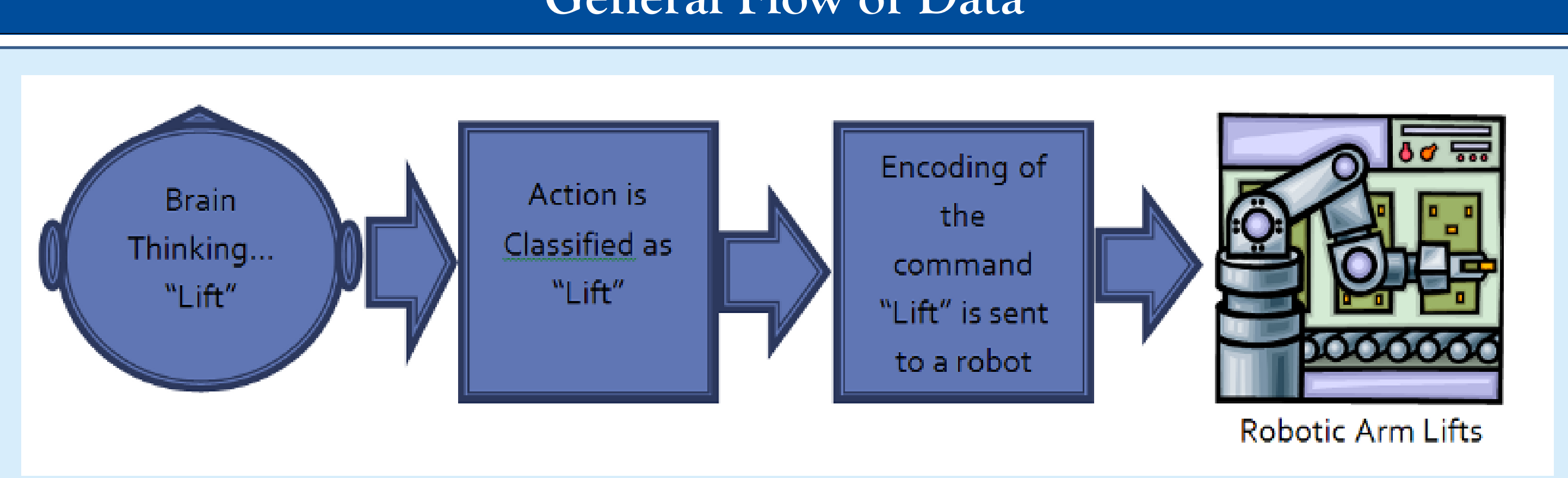

## **Data Acquisition Procedure**

### **General Flow of Data**

### **Procedure**

Lift/Lower Move (Left/Right) Rotate (Clockwise/Counterclockwise) Grab/Release

# EEG Action Encoding Carly A Gross, Kelly Cashion, Theus H Aspiras Dr. Vijayan K Asari

### **Various Actions to Map**

## **Procedure to Convert Data to an Action**

Develop methods to incite emotional responses in detecting unique brainwave signatures through electroencephalograph (EEG) recordings

- The Expressiv Suite is used
- The Affectiv Suite can be
	-
	-
- The Cognitiv Suite can be
- used to read and interpret a
	-
	-
	-
	-
	-

![](_page_1_Picture_30.jpeg)

Optimize various noise-reduction, feature extraction, and classification algorithms

Create a real-time brain-computer interface compiling all methods and algorithms for emotion detection and recognition

![](_page_1_Picture_0.jpeg)

## **Emotion Recognition**

## EPOC neuroheadset by Emotiv

- 
- Complete software for
- gathering, displaying, and

## electroencephalograph *(*EEG)

![](_page_1_Picture_5.jpeg)

1. Collect the 256-channel EEG data in response to various commands.

2. Classify the data into a command and magnitude for that command.

 a. Match the EEG data to one of the commands in the action set.

 b. Match the magnitude of the command to one of a set of possible magnitudes.

3. Convert the EEG data into a command that can be processed by the robotic arm, generating an appropriate response.

 a. Compare the EEG data to a set of pre-defined commands for the robotic arm.

 b. After matching the data, send the appropriate command to the robotic arm.

 c. Define boundaries, such as start time, stop time, and speed of the motion according to the magnitude of the action acquired from the EEG data.

 d. Send corresponding signals to the robotic arm to control the action using the boundaries acquired from the EEG data.

- 
- 
- 
- 
- 
- 
- 
- 

Setting up the system requires several minutes of preparation, including setup on the participant. System startup Experimental acquisition setup Participant setup Soaking Sensor Sponges in contact solution Application of the headset on participant Proper contact of electrodes to system Final System Check

This is to ensure correct and valid results for our data acquisition. We will commence preliminary checks in the place of acquisition to make sure electrical noise will be at a minimum. We will also need a preliminary check of system data acquisition to correct noise from movement of the subject and/or the environment during the experiment.

![](_page_1_Picture_64.jpeg)

## The procedure is as follows:

- 1. Identify a set of simple actions that can be applied to the manipulation of a robotic arm.
- 2. Obtain EEG data corresponding to test subject's thinking of performing each of the simple actions defined in the set.
- 3. Analyze the variations in source locations in each case with respect to the normal case.
- 4. Establish a metric of source locations and variations in locations for each of the simple actions in the set.
- 5. Obtain the source locations and variations with the new set of EEG test data.
- 6. Classify the action that created the new set of EEG data into an action based on the source locations and variations in locations.

![](_page_1_Picture_38.jpeg)